**Private Bookmarks Crack [Mac/Win] [Updated]**

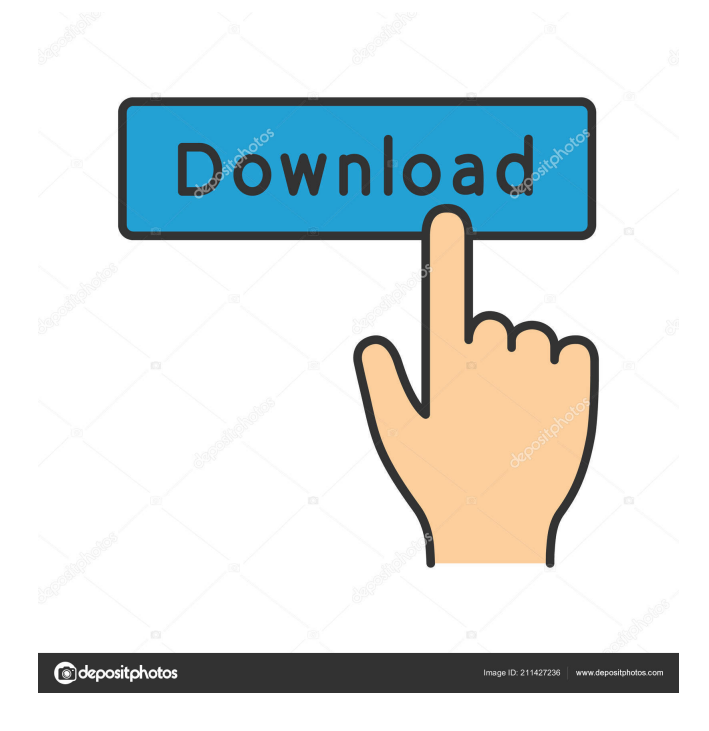

## **Private Bookmarks Crack [Win/Mac]**

1. When you try to restore bookmarks, it'll open the download dialog and ask you to connect to a save target before proceeding to download them. 2. The download settings can be adjusted via the Options section. 3. The settings are available both on the extension page and the Options page. 4. Once you are done setting up, you'll have to login to save the password for your private bookmarks. 5. To create a password for the bookmark folder, navigate to the Options section of the app. 6. Give the bookmark folder a name and select the password from the provided lists. 7. You can change the time to keep the password and/or how long you want to keep it. 8. You can also set the time to wait before a password is automatically generated if the app stops working. 9. You can always refresh the page to generate a new password. 10. To restore the existing bookmarks, you just need to refresh the page and the bookmarks will be restored. 11. In case the password is lost, you can always manually generate a new one. 12. If you have any doubt about your settings, you can always check the extension settings from the Options page. 13. You can find help on the GitHub page. We're reaching the end of this article about the best Gmail apps for iPhone. We've made sure that we have selected only the best mobile Gmail apps for iPhone to make your life easier. Here are some of the best Gmail apps for iPhone that you can choose from. Instagram Use Instagram to communicate, to stay connected with your friends and family and to share your best moments with them. Connect with your friends and family through Instagram and have the best moments of your life captured in high quality videos and photos. Here are some of the best apps for Instagram. Snapchat Snapchat is a video-messaging app that allows you to share your life's best moments with your friends and family in your own way. It allows you to upload photos and videos of your day to your stories and share them with your friends. Slack If you are an organization or a business, Slack is an excellent alternative to Gmail. It allows you to collaborate on projects, to keep your teams and your projects organized, and to send messages, share files, and plan events in one place. WeChat The popularity of the messaging app WeChat

## **Private Bookmarks (LifeTime) Activation Code Free Download For PC**

Private Bookmarks for Firefox is the right add-on for keeping your bookmarks secure. The app is simple and easy-to-use, and it keeps your links safe and hidden. History. Read an overview of the history of "Private Bookmarks for Firefox" and see screenshots of the UI. System Requirements. Private Bookmarks for Firefox does not have any system requirements. Private Bookmarks for Firefox is a free tool for keeping your bookmarks secure, so you don't have to worry about them when you share your computer. This app is currently in the alpha stage of development, so it may have some issues. If you like this add-on, it is recommended that you keep a backup of your bookmarks and you don't rely on the app. Private Bookmarks for Firefox Description: Private Bookmarks for Firefox is the right tool for keeping your bookmarks secure. The app is simple and easy-to-use, and it keeps your links safe and hidden. Private Bookmarks for Firefox is an excellent app for those who are concerned about the security of their private bookmarks. It will help you create a password-protected folder where you can save the links that you want to keep secret. The extension requires a password to access the folders, so you have to set one up before you start saving bookmarks. Private Bookmarks is a reliable tool for increased privacy, and it is still in its alpha stage of development. The extension is quick to set up and easy to use, but it still has some flaws. From the Private Bookmarks for Firefox Options menu, you can disable the extension when private browsing is off. I tested the app before writing this review, and it worked smoothly. You will have to focus on your privacy, in particular when you share your computer with other people, at work or at school, for example. This app is ideal when it comes to keeping your bookmarks secret. From the app's Options menu, you can select to disable the extension when private browsing is off. Keep in mind that Private Bookmarks is still in its alpha stage of development, meaning that some bugs might be present. I have tested the app before writing this article, and I did not encounter any errors. More about this later. You have to focus on your privacy, in particular when you share your computer with other people, at work or at

school, for example. This small app is ideal when it comes to keeping your bookmarks secret. 1d6a3396d6

#### **Private Bookmarks**

This extension is an experimental app that will bring you several benefits at the same time. It will protect your bookmarks and other items, along with other data that you want to keep away from others. The extension will show a dialog to you with a list of saved bookmarks when you click on the extension's icon. The list will show you which URLs you have saved. You will then be required to enter a password for the bookmarks. Once the passwords are set, the list will show the URL of each bookmark in a different color. The extension will protect your bookmarks from prying eyes, even if you are using private browsing. It will protect your favorites from others to prevent them from being tampered with or deleted. The app also has a backup feature that will allow you to export your bookmark URLs to a text file and later import it to the bookmarks to restore the deleted bookmarks. If you are experiencing some issues with your Firefox browser, you can also use this app's deleter to remove old data from your computer. You will have to focus on your privacy, in particular when you share your computer with other people, at work or at school, for example. This small app is ideal when it comes to keeping your bookmarks secret. Privacy & Security Description:You have to focus on your privacy, in particular when you share your computer with other people, at work or at school, for example. This small app is ideal when it comes to keeping your bookmarks secret. With a dark mode theme and other features like Auto-lock, the backup reminder, export and import, and a data deleter, this Firefox extension brings everything a particular user expects from such an add-on. The downsides of this extension are not many but are severe, some users say While I couldn't find any issues or bugs during the time I tested the app, some users complained that the extension stops recognizing the saved PIN code for the password-protected folder. That is a considerable glitch since it also causes the users to lose all the bookmarks that they saved. However, the dev said that Private Bookmarks is an alpha release at the moment, so he recommended us to frequently backup bookmarks so as not to lose them in case the app crashes. Description: This extension is an experimental app that will bring you several benefits at the same time. It will protect your bookmarks and other items, along with other data that you want to keep away from others.

### **What's New In?**

For all your bookmarks you want to keep secret, Private Bookmarks is the best add-on for you. This Firefox extension will set up a folder for your bookmarks. There are no more codes that you have to remember for a longer time. Just set the password of the folder you want to protect and every time you open the folder it will ask you to unlock it. It will always be unlocked and you can keep your favorites safe from anyone who will ever find the folder. This extension is simple and intuitive. You will only have to focus on your privacy and make sure that no one can see where you saved those sensitive links. I found the extension to be quite reliable. There are no more issues regarding crashes, it just works. The downside of the app is the fact that it is still in its alpha stage and the crashes and bugs that some users encountered were annoying. Some users have also reported that the application is not compatible with all types of devices. Meta Comments and ratings for Private Bookmarks: Enhanced Privacy for Bookmarking – Firefox (4.8 stars) 4 8 Virgilius7 This extension is great for blocking private browsing. It is also very easy to use. I like how it takes the saved password from private browsing and stores it. Once you are logged in it takes your saved password for any of your bookmarks, e-mail or other things you have set up. Superstar DuPont I did not read the entire review of the extensions capabilities, but the initial impression was good. One odd thing that was noticed was that the site describing the extension did not have any text. Raphael Gonzales One of the best Firefox extension for security. This will help me to go deep into my bookmarks. Some of my bookmarks in the history are really sensitive. Mark Newman Good addon for not sharing bookmarks with people that you don't trust. But there are better privacy addons to be use, such as incognito. Katie Zou I am using this extension for years and I like it a lot. I just wish it worked with Incognito. Proton It does not work if Private Browsing is enabled. Wesley De Sousa This is a very cool extension. I would recommend this to everybody! Omar Smith This is one of

the best Firefox extension for securing your privacy. Share 3 Leave a comment Name Email address: URL Remember personal information? Comments: Enter the text and accept the privacy policy. what users say Compiled from all reviews Good extension Pros: None Cons: None

# **System Requirements:**

A high-end PC with an AMD or NVIDIA GPU is highly recommended. An Intel CPU with multi-threading capabilities is recommended. Minimum: OS: Windows 7 (64-bit only), Windows 8, Windows 10 CPU: Intel Core i5 2500k, AMD Phenom II X4 945 or AMD FX-9590 Memory: 8 GB RAM GPU: NVIDIA GTX 970 or AMD HD 7970 DirectX: DirectX 12 HDD: 25 GB available disk space Recommended: OS

Related links:

[https://topfleamarket.com/wp-content/uploads/2022/06/Magic\\_Swf2Gif.pdf](https://topfleamarket.com/wp-content/uploads/2022/06/Magic_Swf2Gif.pdf) http://pixology.jn/wp-content/uploads/2022/06/Net\_SVG\_to\_GDLpdf <https://portal.torcherbaria.org/portal/checklists/checklist.php?clid=65356> <https://lifeacumen.com/2022/06/elevator-simulator-activation-key-download/> <https://premium-nsk.ru/wp-content/uploads/2022/06/debbgem.pdf> <https://godfreydesign-build.com/services-tweak-crack-keygen-pc-windows/> <https://fbsharing.org/pdf-rotate-pages-1-4-0-crack-with-license-code-free-pc-windows-updated-2022/> <https://chronicpadres.com/wp-content/uploads/2022/06/WiXAware.pdf> <https://www.dripworld.com/mangalabo-1-0-15-crack-free-download-for-pc-latest/> <https://bertenshaardhouttilburg.nl/mp3-volumer-crack-activation-code-with-keygen-free-download/> <https://www.indiesewhub.com/wp-content/uploads/2022/06/monenr.pdf> <http://sourceofhealth.net/2022/06/07/jotter-crack/> [http://it-sbo.com/wp-content/uploads/2022/06/Free\\_PDF\\_to\\_HTML.pdf](http://it-sbo.com/wp-content/uploads/2022/06/Free_PDF_to_HTML.pdf) [https://www.gayleatherbiker.de/upload/files/2022/06/nNBxkf9MTMnXuewquwwr\\_07\\_85bf29d6d537ac537b020ea0fbbaddc5\\_file.pdf](https://www.gayleatherbiker.de/upload/files/2022/06/nNBxkf9MTMnXuewquwwr_07_85bf29d6d537ac537b020ea0fbbaddc5_file.pdf) <https://kiralikofis.com/file-type-manager-crack-free-pc-windows-latest-2022/?p=23309> [https://themesotheliomacancer.com/wp-content/uploads/2022/06/Silent\\_key\\_finder.pdf](https://themesotheliomacancer.com/wp-content/uploads/2022/06/Silent_key_finder.pdf) <https://www.yapidurealestate.com/shredder8-for-windows-10-8-1-2-0-0-0-crack-free-april-2022/> <http://yarekhorasani.ir/?p=188931> <https://pojisteni-firmy.cz/?p=728>

https://ainocafe.com/upload/files/2022/06/BOLOdOUeU3pKdObGRwXF\_07\_85bf29d6d537ac537b020ea0fbbaddc5\_file.pdf